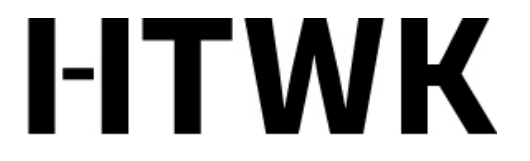

Hochschule für Technik, Wirtschaft und Kultur Leipzig

# Formalia für eine wissenschaftliche Arbeit

Fakultät Informatik und Medien Gabriele Hooffacker

# Dazu zählen

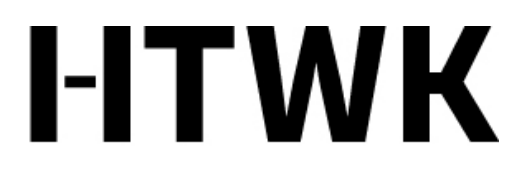

- Titelblatt
- Inhaltsverzeichnis
- Schrift, Seitenrand
- Zitation
- Literaturverzeichnis und weitere Hilfsmittel
- Anhang

# Das Titelblatt enthält

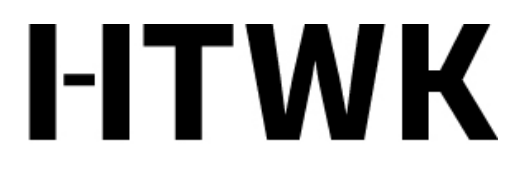

- den Namen des Verfassers / der Verfasserin
- die Anschrift inkl. E-Mail-Adresse des Verfassers / der Verfasserin
- Hochschule
- Fakultät
- **Studiengangs**
- Veranstaltung
- Dozent/in

# Inhaltsverzeichnis

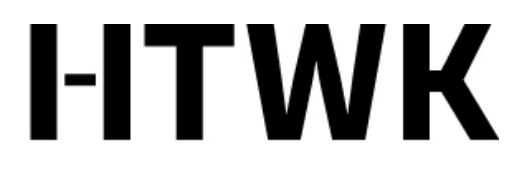

- Anhand der Gliederung entsteht beim Schreiben das Inhaltsverzeichnis.
- Strukturieren Sie den Inhalt von Anfang an in Kapitel, Unterkapitel etc. und zeichnen Sie die Überschriften in der Textverarbeitung entsprechend aus.
- Daraus erstellen Sie mithilfe der Textverarbeitung das Inhaltsverzeichnis.

# Grundgerüst

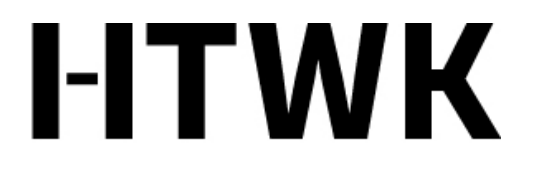

- Einleitung (Überblick über Zielstellung, Aufbau, Methodik allg.)
- Theorieteil (Definitionen, Literaturauswertung, Modelle etc.)
- Methodik
- Praxisteil
- Ergebnisse und Diskussion
- Zusammenfassung

# Schrift, Seitenrand

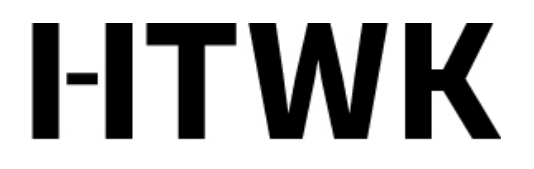

- Gut lesbare Schrift wählen, beispielsweise Arial 12 pkt
- Mindestens 1,5 Zeilen Abstand
- Heftrand links
- Korrekturrand rechts (viele Dozenten schreiben Anmerkungen direkt in die Arbeit)
- Seitenzahlen!

#### **Zitation**

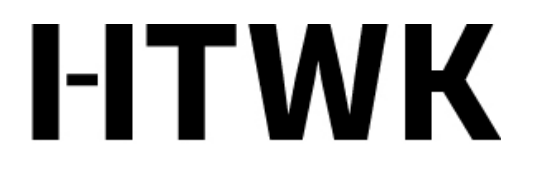

Hochschule für Technik, Wirtschaft und Kultur Leipzig

Die bekanntesten Zitierweisen wissenschaftlicher Literatur:

- Sozialwissenschaftlich: American Psychological Association [APA](http://www.scm.nomos.de/fileadmin/scm/doc/APA-6.pdf)
- Geisteswissenschaftlich: Modern Language Association [MLA](http://informationskompetenz.e-learning.imb-uni-augsburg.de/node/1176)
- [Chicago](http://www.chicagomanualofstyle.org/tools_citationguide.html)
- [Harvard](http://www.sozialwiss.uni-hamburg.de/onTEAM/preview/Ipw/Lehr/KHolzinger/Das_Harvard-Zitiersystem.pdf)
- Die ausführlichste, für Bibliotheken: International Standard Bibliographic Description ISBD

#### Literaturverzeichnis und I-ITWK Hilfsmittel Hochschule für Technik, Wirtschaft und Kultur Leipzig

- OPAC hilft beim Übernehmen der Angaben
- Word, LaTeX, Citavi oder weitere Literaturverwaltungssoftware nutzen
- Ergebnis überprüfen (ist manchmal sonderbar)

# Anhang

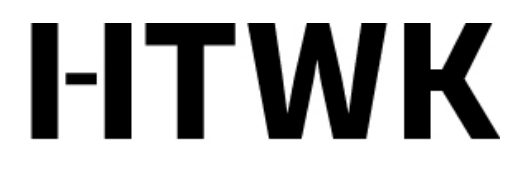

Hochschule für Technik, Wirtschaft und Kultur Leipzig

In den Anhang packen Sie, was zum Überprüfen Ihrer Arbeit gehört. Dazu zählt auf jeden Fall das Literaturverzeichnis.

Bei einer Bachelorarbeit können das beispielsweise zusätzlich sein

- Die Fragebögen zu Ihrer Umfrage
- Die Leitfadeninterviews komplett dokumentiert
- Auf Datenträger: Audio- oder Videobeispiele
- Auf Datenträger: die Arbeit als PDF

### Erklärung

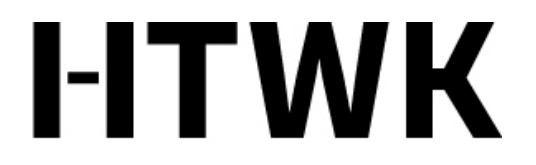

Hochschule für Technik, Wirtschaft und Kultur Leipzig

• Die Abschlussarbeit enthält zusätzlich eine ehrenwörtliche Erklärung, dass man die Arbeit selbstständig verfasst hat.